# **5 Simulação de um Terminal de Contêiner**

# **5.1 O Terminal de Contêiner Sepetiba Tecon – Estudo de Caso**

O terminal, objeto do presente estudo, possui 400.000 m² divididos em duas áreas: a primeira classificada com Área 1, sendo classificada como retroárea primária, onde se encontra o píer de atracação dos navios, *gate* de recepção/retirada de contêineres, os blocos de armazenamento de contêineres e os locais onde estão localizadas as instalações para inspeção e o escaneamento de contêineres. Na segunda área, classificada como Área 2, são prestados os serviços de ova e desova de contêiner, ou seja, consolidação e desconsolidação das cargas paletizadas ou não. Esta área possui um armazém de café, o setor de perdimento, local onde ficam armazenados os materiais apreendidos pela Receita Federal do Brasil, um *Depot* de vazios e o prédio institucional, local onde estão instalados os gabinetes dos Órgãos Anuentes, que agem sobre um terminal. A Figura 15 apresenta o *layout* do Terminal.

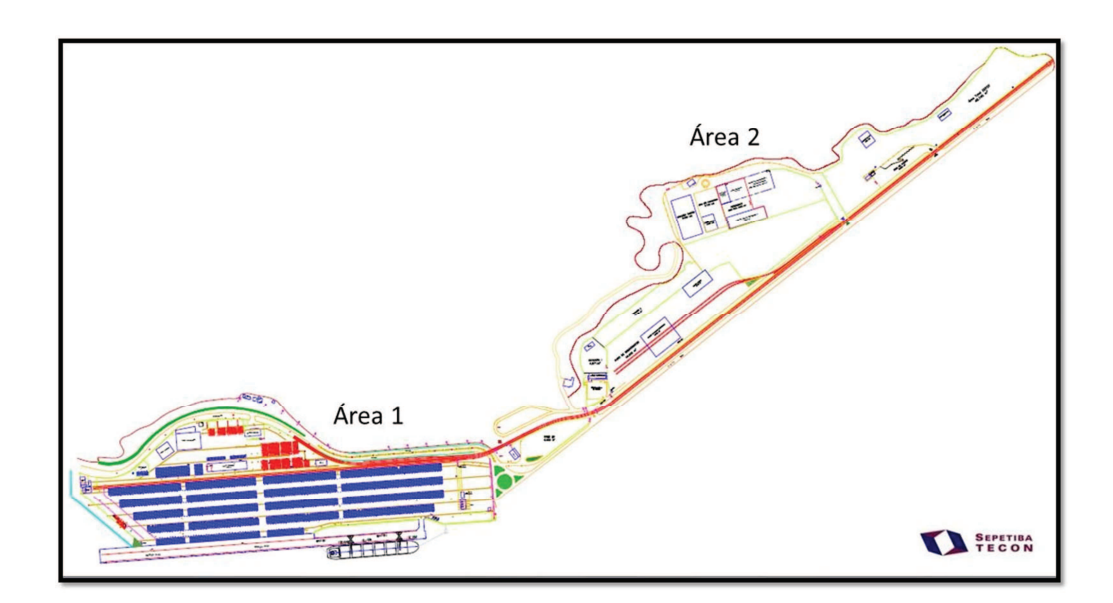

Figura 15 – Layout do Terminal Sepetiba Tecon

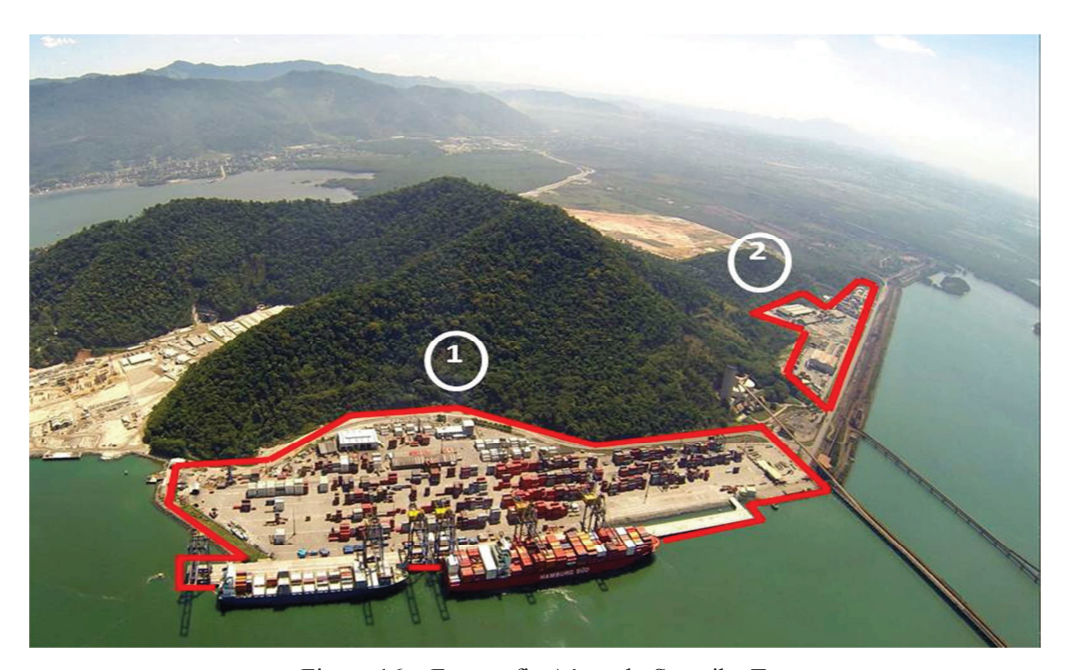

Figura 16 – Fotografia Aérea do Sepetiba Tecon

O estudo teve como foco as atividades realizadas na Área 1 tendo em vista que esta é considerada a de maior impacto na produtividade do terminal. Os contêineres armazenados na Área 1 são segregados em blocos segundo o regime aduaneiro, regulamentado pela Receita Federal do Brasil, que estabelece que todas as cargas de Exportação, Importação e Regime Aduaneiro Especial devem estar separadas umas das outras.

As linhas dos serviços que operam no terminal são oferecidas por armadores nacionais e internacionais, e apresentam rotas com destinos diferentes. Os navios desses serviços atracam no terminal em horários fixos semanais nas denominadas janelas de atracação. Atualmente, o terminal opera com cinco serviços.

O navio de cada serviço embarca e desembarca uma quantidade de contêiner semanalmente, sendo que esta varia conforme a consignação previamente acordada (volume médio de contêiner operado por escala) entre o armador e o terminal.

Para avaliar a capacidade instalada na área 1 do Terminal STSA, foi construído um modelo capaz de simular as operações realizadas e com base nesse modelo foram projetados cenários com aumento do volume de contêineres movimentados para que fosse possível avaliar as possíveis restrições operacionais.

## **5.2 Modelo de Simulação**

Segundo Chif e Medina (2013), o desenvolvimento de um modelo de simulação é composto de três grandes etapas:

- Etapa 1: Concepção ou Formulação do Modelo
- Etapa 2: Implementação do Modelo
- Etapa 3: Análise dos Resultados do Modelo

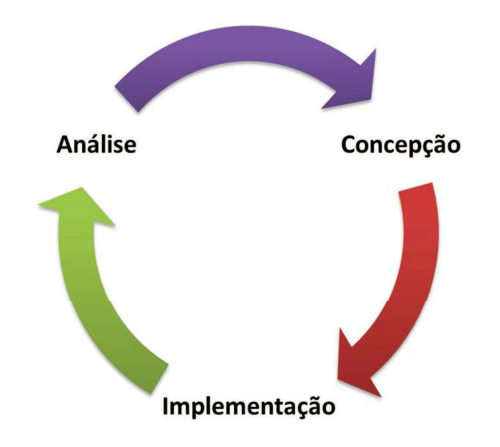

Figura 17 – Metodologia de Simulação - Adapatado Chwif e Medina, 2013

# **5.2.1 Etapa 1: Concepção ou Formulação do Modelo**

Nesta etapa é definido o objetivo do modelo e os dados de entrada e saída utilizados nas rodadas de simulação. No presente trabalho o objetivo do modelo foi simular cenários atuais e futuros que auxiliassem a diretoria a tomar decisões quanto aos investimentos a serem realizados no terminal para obter os recursos necessários, capazes de movimentar um volume específico de contêiner no Sepetiba Tecon.

O modelo construído possui dois tipos de entradas de dados que permitem avaliar a capacidade instalada: uma é a quantidade de navios, dado o intervalo entre a cheagada de navios na barra e a outra é o volume de contêiner no navio.

Os cenários construídos são:

 $\checkmark$  Cenário 2013: cenário para validação com os volumes praticados no ano 2013;

- $\checkmark$  Cenário 2014: cenário para validação com os volumes praticados no ano 2014;
- Cenário 440.000 V1: projeção da movimentação de 440.000 contêineres/ano alterando dados referentes ao intervalo de chegada dos navios;
- Cenário 440.000 V2: projeção da movimentação de 440.000 contêineres/ano alterando dados referentes à consignação de contêineres por navio;
- Cenário 660.000 V1: projeção da movimentação de 660.000 contêineres/ano alterando dados referentes ao intervalo de chegada dos navios;
- Cenário 660.000 V2: projeção da movimentação de 660.000 contêineres/ano alterando dados referentes à consignação de contêineres por navio;

Os cenários de 2013 e 2014 foram construídos com a intenção de validar os resultados do modelo através da comparação com os dados reais. Já para construção dos demais cenários duplicou-se (440.000 contêineres/ano) e o triplicou-se (660.000 contêineres/ano) o volume movimentado pelo terminal nos anos de 2011 (216.421 contêineres/ano) e 2012 (216.420 contêineres/ano), uma vez que esses valores estão presentes no planejamento estratégico da empresa.

### **5.2.1.1 Premissas do Modelo**

O modelo construído não abordou questões referentes às atividades de recebimento/expedição de contêiner através do modal ferroviário, às atividades de ova e desova de contêineres comuns em áreas denominadas de CFS e não fez diferenciações quanto às características físicas do contêiner e sua carga: de 20' ou 40'; *dry, high cubic, reefer, flat rack, open top,* tanque e demais.

Para construção do modelo foram abordados os seguintes tipos de carga: importação, exportação e transbordo. Portanto, não foi considerada a abertura quanto às cargas de cabotagem, uma vez que o modelo fez diferenciações relacionadas ao porto de origem e destino da carga movimentada.

Outra informação importante com relação às premissas do modelo é que não foram abordados os tempos referentes à manutenção dos equipamentos, tais como tempo entre falhas e tempo de reparo.

# **5.2.1.2 Coleta de Dados**

Para o desenvolvimento do trabalho foi realizada a coleta dos dados dos processos mencionados através do TOS utilizado pelo terminal. Os *inputs* do modelo desenvolvido foram coletados durante o ano de 2013 e 2014 (até junho), e para identificação da melhor distribuição estatística que se ajusta ao comportamento de alguns processos foi utilizado o *Input Analyser*, software que acompanha o ARENA.

Os processos, nos quais houve uma variação muito pequena dos dados coletados, ou que não foi possível coletar uma quantidade satisfatória para identificar uma distribuição estatística, foram utilizadas médias simples das amostras.

Os dados de entrada do modelo são:

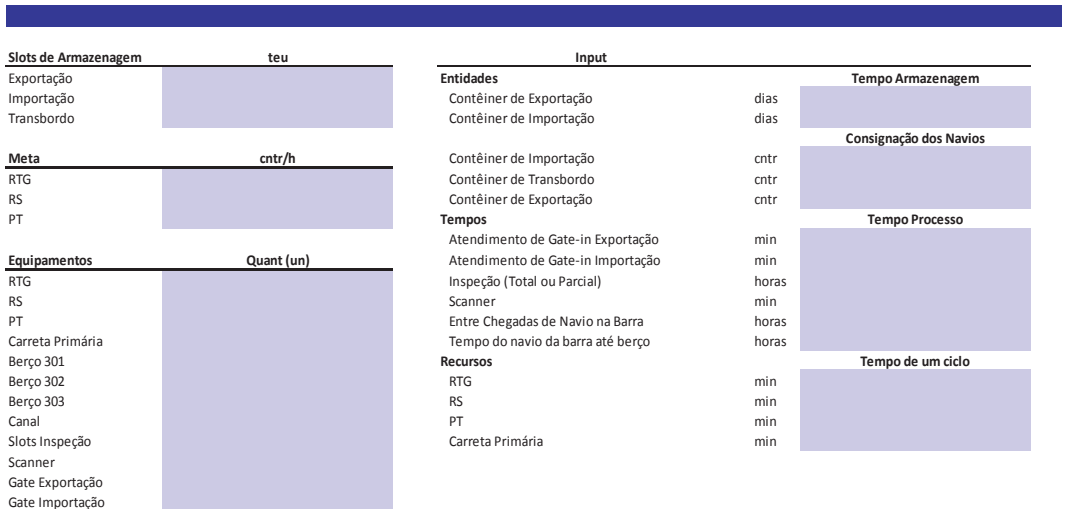

### Tabela 2 - Dados de Entrada do Modelo

# *<u>Entrada de Dados</u>*

## Distribuições dos dados coletados em 2013 e 2014:

| Input                             |       | 2013                                      | 2014                                |
|-----------------------------------|-------|-------------------------------------------|-------------------------------------|
| <b>Entidades</b>                  |       | <b>Tempo Armazenagem</b>                  | <b>Tempo Armazenagem</b>            |
| Contêiner de Exportação           | dias  | $-0.001 + 132 * BETA(1.38, 19.9)$         | $1.5 + EXPO(5.45)$                  |
| Contêiner de Importação           | dias  | $min((max(-0.001 + EXPO(11.3), 15)), 90)$ | max(1.5 + 56 * BETA(1.62, 3.98), 7) |
|                                   |       | Consignação dos Navios                    | Consignação dos Navios              |
| Contêiner de Importação           | cntr  | $0.999 + EXPO(128)$                       | $0.999 + EXPO(125)$                 |
| Contêiner de Transbordo           | cntr  | min(600,0.999 + WEIB(146, 0.6))           | Min(0.999 + WEIB(88.2, 0.519),600)  |
| Contêiner de Exportação           | cntr  | $0.999 + WEIB(140, 1.01)$                 | $0.999 + EXPO(147)$                 |
| <b>Tempos</b>                     |       | <b>Tempo Processo</b>                     | <b>Tempo Processo</b>               |
| Atendimento de Gate-in Exportação | min   | $-0.001 + ERLA(0.0391, 2)$                | $-0.001 + ERLA(0.0391, 2)$          |
| Atendimento de Gate-in Importação | min   | LOGN(0.099, 0.0915)                       | LOGN(0.099, 0.0915)                 |
| Inspeção (Total ou Parcial)       | horas | $0.999 + GAMM(13, 1.19)$                  | $0.999 + GAMM(13, 1.19)$            |
| Scanner                           | min   | WEIB(0.0511, 1.21)                        | WEIB(0.0511, 1.21)                  |
| Entre Chegadas de Navio na Barra  | horas | $0.001 + 109$ * BETA(0.811, 3.54)         | 82 * BETA(1.03, 2.8)                |
| Tempo do navio da barra até berco | horas | $\overline{2}$                            | $\mathcal{P}$                       |
| <b>Recursos</b>                   |       | Tempo de um ciclo                         | Tempo de um ciclo                   |
| <b>RTG</b>                        | min   |                                           |                                     |
| <b>RS</b>                         | min   |                                           |                                     |
| PT                                | min   |                                           |                                     |
| Carreta Primária                  | min   | 5                                         | 5.                                  |

Tabela 3 - Distribuições dos Dados Coletados

E os resultados obtidos após o processo de simulação são:

### Tabela 4 - Saída de Dados

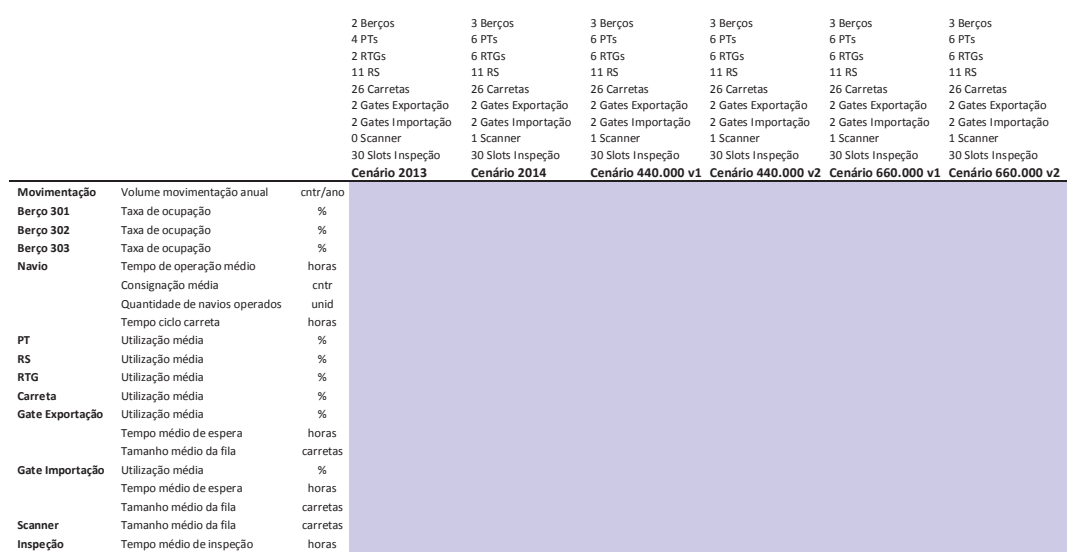

# **5.2.2 Etapa 2: Implementação do Modelo**

Esta etapa tem como objetivo construir o modelo definido utilizando alguma linguagem de simulação. Conforme mencionado anteriormente, foi utilizado o software de simulação ARENA para construção do modelo e seguiu-se a sequencia lógica dos seguintes processos:

- Atendimento de *gate* para recepção/retirada de contêineres,
- Armazenagem de contêiner,
- Inspeção e Escaneamento de contêineres,
- Operações de navios com etapas de carregamento/descarregamento.

No que se refere aos recursos modelados foram: a quantidade de equipamentos do tipo *scanner*, RTG, RS, PT, carretas, a quantidade de berços de atracação de navios, o canal de acesso da barra até o terminal, os *slots* para o processo de inspeção, o *scanner* e as baias de atendimento de *gate* de exportação e importação.

O período a ser simulado corresponde a 395 dias. Os primeiros 30 dias correspondem ao aquecimento do modelo (*warm-up*), tempo suficiente para que seja dada entrada de contêineres de exportação nos pátios de armazenagem e dessa forma os primeiros navios que atracam no modelo possuem contêineres de exportação para serem movimentados. Os demais 365 dias retratam a simulação de um ano de operações do terminal.

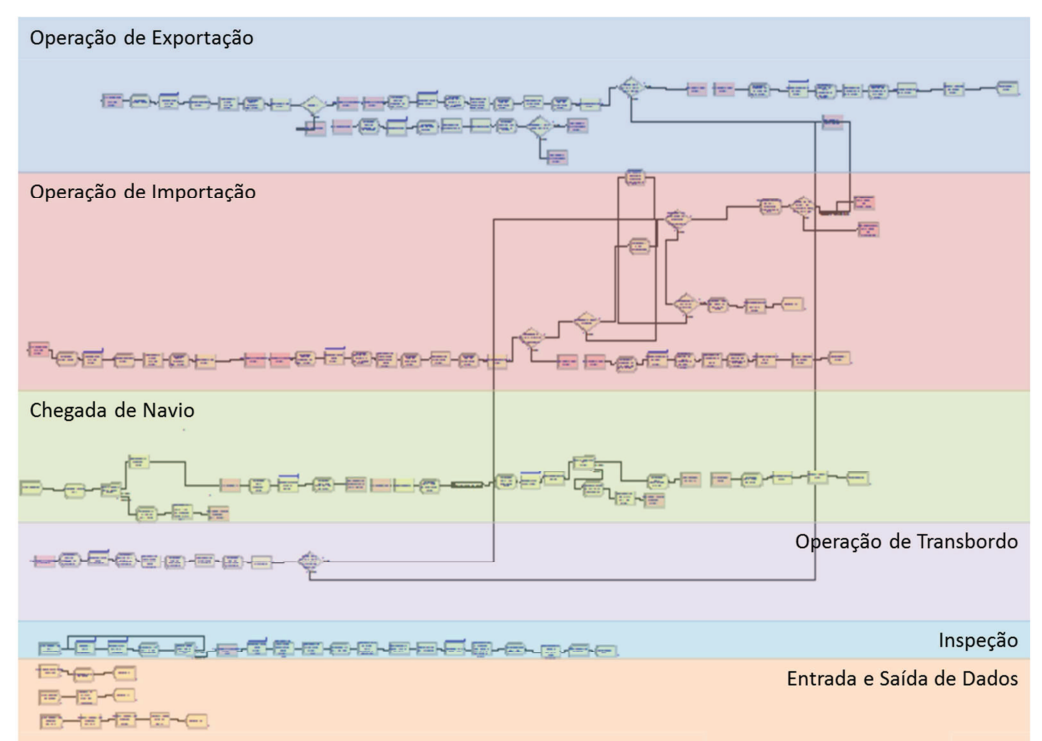

Tabela 5 - Modelo Construído em ARENA

# **5.2.2.1 Verificação e Validação do Modelo**

Para concluir a Etapa 2 é necessário que o modelo computacional implementado seja comparado ao modelo conceitual, com a finalidade de avaliar se a sua operação atende ao que foi estabelecido na Etapa 1 (Concepção). Para validação computacional, alguns resultados foram gerados, de forma a observar se o modelo é uma representação aderente à realidade. Cabe destacar que a verificação e a validação do modelo são etapas essenciais para o sucesso do trabalho.

Segundo Brito (2006), a etapa de verificação do modelo está ligada ao desenvolvimento de um modelo computacional, livre de *bugs* e falhas de lógica. E foi realizada através da opção disponível do software ARENA, chamada *Check Model*.

Já a validação é mais complicada que a verificação, pois é necessário que o modelo, mesmo com suas restrições, represente os resultados do mundo real. As validacões do modelo foram realizadas comparando os outputs apresentados pelo modelo com os dados reais coletados no TOS no ano de 2013. Para definir a quantidade de replicações ideais para uma determinada precisão, serão utilizadas técnicas estatíticas baseadas em Distribuição T-student.

Pode-se definir o sistema modelado em questão como um sistema não terminal, já que não possui condições iniciais fixas, e nem um evento que determine o fim do processo de simulação.

### **Número de Replicações:**

Seguem os resultados gerados pelo modelo em 10 replicações.

| <u>team and employee above a contenter españo</u> |                 |                  |  |  |
|---------------------------------------------------|-----------------|------------------|--|--|
| Replicação                                        | <b>Unidade</b>  | <b>Resultado</b> |  |  |
| 1                                                 | contêineres/ano | 259.877          |  |  |
| 2                                                 | contêineres/ano | 263.900          |  |  |
| 3                                                 | contêineres/ano | 248.259          |  |  |
| 4                                                 | contêineres/ano | 256.094          |  |  |
| 5                                                 | contêineres/ano | 268.644          |  |  |
| 6                                                 | contêineres/ano | 234.261          |  |  |
| 7                                                 | contêineres/ano | 259.953          |  |  |
| 8                                                 | contêineres/ano | 268.755          |  |  |
| 9                                                 | contêineres/ano | 257.945          |  |  |
| 10                                                | contêineres/ano | 272.035          |  |  |

Realizado em 2013 - 257,046 Contêineres/ano

Tabela 6 - Dados das Replicações do ano de 2013

O semi- intervalo h é calculado por:

$$
h = t_{n-1,1-\alpha/2} \frac{S}{\sqrt{n}}
$$

Onde o valor  $t_{n-1,1-\alpha/2}$  é o valor tabulado para a Distribuição T-student. Uma vez que  $\alpha$  reflete o nível de confiança para todo intervalo, no sentido de obter-se um intervalo bilateral usa-se o valor de  $\alpha/2$ .

 $\bar{X} = 258.972$  ,  $S = 11.159$ 

Adicionalmente, buscam-se os valores tabelados de t com 95% e 99% de confiança. Assim para 95% de confiança ( $\alpha = 5\%$ ), 1 -  $\alpha/2 = 0.975$  e  $t_{9,0,975}$  = 2,26. Já para 99% de confiança ( $\alpha = 1\%$ ), 1 -  $\alpha/2 = 0.995$  e  $t_{9,0.995} = 3.25$ .

Desta forma, os resultados dos valores de h são os seguintes

 $h = 8.415 (95\% \text{ de confianca})$ 

h = 12.089 (99% de confiança)

E como o intervalo é simétrico em torno da média, os limites serão os seguintes:

$$
[\bar{X}-h,\bar{X}+h,]
$$

Portanto, o intervalo com 95% de confiança é de [267.387, 250.558] e o intervalo com 99% de confiança é [271.061, 246.883].

### **5.2.3 Etapa 3: Análise dos Resultados do Modelo**

Na terceira etapa o modelo computacional está pronto para a realização dos experimentos, dando origem ao modelo experimental ou modelo operacional. Nesta etapa foram efetuadas diversas rodadas e os resultados da simulação foram analisados através de indicadores definidos para avaliar o desempenho da corrida de simulação.

### **5.2.3.1 Indicadores**

Para compreensão da análise dos resultados a ser realizada torna-se necessário primeramente definir os indicadores operacionais a serem considerados para fins comparativos. Indicadores operacionais servem para mensurar a

eficiência com que as organizações conduzem suas operações. O indicador é o instrumento que permite mensurar as modificações nas caracterisiticas de um sistema, ou seja, os indicadores devem estabelecer, para um período, uma medida da sustentabilidade do sistema.

# - **Volume de movimentação anual**

- Unidade de medida: Unidades/período de tempo
- Fórmula de cálculo: quantidade de contêineres movimentados em um ano.
- Utilidade: Indica a quantidade de contêineres movimentados pelo terminal durante um ano. Pode ser utilizado para comparações com outros terminais.

#### -**Taxa de Ocupação do Berço**

- Unidade de medida: % (por cento)
- Fórmula de cálculo: Somatório do tempo atracado em horas em todos os berços / (365 \*24) / nº de berços \*100
- Utilidade: Verifica o nível de utilização das instalações do terminal ou conjunto de berços. Através desse indicador pode-se avaliar a necessidade de investir em obras civis de expansão do píer de atracação de navios.

#### -**Tempo de Operação Média**

- Unidade de medida: Horas
- Fórmula de cálculo: (Somatório do tempo operação dos navios em horas / número de navios operados).
- Utilidade: Verifica o nível de serviço prestado pelo terminal aos armadores. Pode ser utilizado para comparações com outros terminais.

# - **Consignação Média**

- Unidade de medida: Unidades/Navio
- Fórmula de cálculo: (Somatório das unidades movimentadas / número

de navios operados).

 Utilidade: Indica a característica do tamanho médio de navio que frequenta o porto, para movimentação de contêiner, em cada terminal ou conjunto de berços.

#### -**Quantidade de Navios Operados**

- Unidade de medida: Unidades/período de tempo
- Fórmula de cálculo: quantidade de navios operados em um ano.
- Utilidade: Indica a quantidade de navios operados pelo terminal durante um ano. Pode ser utilizado para comparações com outros terminais.

#### -**Tempo do Ciclo da Carreta**

- Unidade de medida: minutos
- Fórmula de cálculo: Somatório dos tempos gastos para operação de recebimento do contêiner no costado + tempo em trânsito até bloco de armazengem + tempo da descarga do contêiner no bloco de armazenagem + tempo em trânsito até retorno ao costado.
- Utilidade: Indica a quantidade de carretas necessárias na operação do navio, bem como a agilidade com que a operação de carregamento/descarregamento está sendo realizada.

#### -**Utilização Média (Equipamentos)**

- Unidade de medida: % (por cento)
- Fórmula de cálculo: Quantidade de horas utilizadas/quantidade horas disponíveis para operação
- Utilidade: Indica o quanto o equipamento está sendo demandando/utilizado pela operação.

#### -**Tempo Médio de Espera (***Gates***)**

- Unidade de medida: % (por cento)
- Fórmula de cálculo: Média dos tempos de espera das carretas atendidas pelo *Gate*.

54

 Utilidade: Avalia um aspecto do nível de serviço prestado pelo terminal.

#### -**Tamanho Médio da Fila (***Gates***)**

- Unidade de medida: Unidade de carretas
- Fórmula de cálculo: Média da quantidade de carretas que aguardam no *gate* para serem atendidas.
- Utilidade: Avalia um aspecto do nível de serviço prestado pelo terminal.

#### -**Tempo Médio de Inspeção**

- Unidade de medida: % (por cento)
- Fórmula de cálculo: Média dos tempos de operação para preparar o contêiner a ser inspecionado pelos orgãos anuentes.
- Utilidade: Avalia um aspecto do nível de serviço prestado pelo terminal.

Com o modelo desenvolvido e validado, foram gerados os resultados pra os cenários mencionados. Os resultados obtidos podem ser vistos na Tabela 7.

# **5.2.3.2 Resultados dos Cenários**

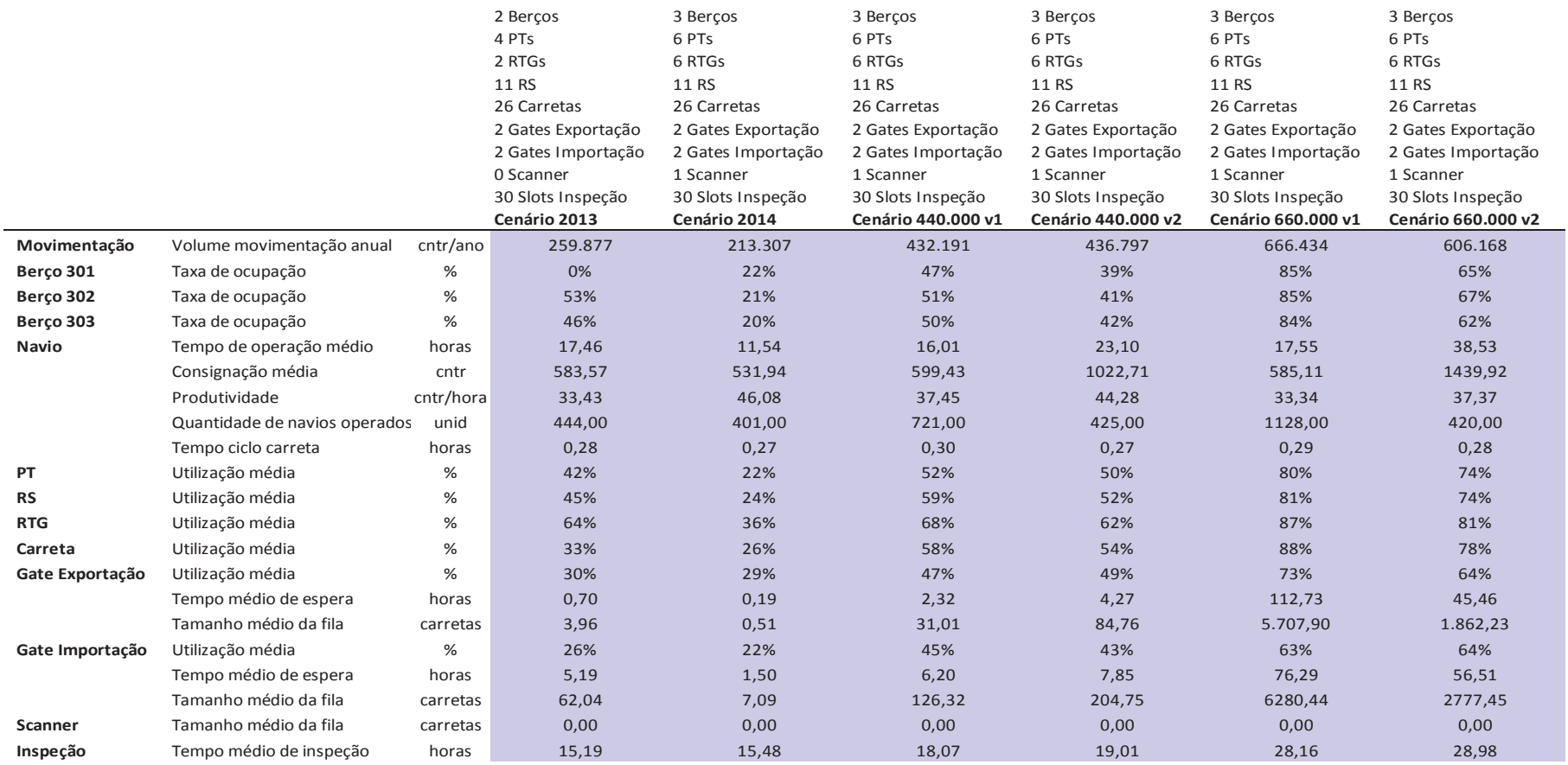

Tabela 7 - Resultados dos Cenários

## **5.2.3.3 Análise dos Resultados**

Através dos resultados gerados pelas rodadas dos cenários, pode-se realizar uma análise dos indicadores relevantes para avaliação da capacidade instalada do terminal. Com os recursos disponíveis nos cenários desenvolvidos no presente trabalho, o volume de contêineres movimentados no modelo foram respectivamente 259.877 no ano de 2013 e 213.307 no ano de 2014. Enquanto na realidade, o volume movimentado em 2013 foi de 257.046, e a projeção do ano de 2014 estava em 181.697 com dados até Junho 2014.

Os motivos que colaboram para a diferença do volume movimentado no modelo com realizado em 2013, pode ser entedindo como as variações existentes nos processos, que não foram inseridas no modelo como, por exemplo, as paradas de manutenção dos equipamentos (manutenção preventiva e corretiva) e as simplificações dos processos mapeados.

Ao avaliar os cenários que propuseram movimentar um volume de 440.000 e 660.000 contêineres/ano com os mesmos recursos do ano de 2014, verificou-se que os locais que necessitam de uma readequação dos seus processos ou investimentos, para ampliarem sua capacidade de atendimento, ficaram em evidência.

### **Taxa de Ocupação dos Berços:**

A taxa de ocupação dos berços em 2013, que era em torno de 50%, foi maior que em 2014, aproximandamente 20%, justamente porque neste último ano foi concluída a obra civil de mais um berço de atracação de navios.

Já para o volume de 440.000 contêineres/ano, os valores da taxa de ocupação dos berços retornaram para o patamar próximo dos 50%, isso significa que não será necessário mais investimentos em obra civil de expansão do píer para o volume movimentado nos cenários 440.000 v1 e 440.000 v2. Porém, com o aumento do volume movimentado para 660.000 contêineres/ano, percebe-se que a taxa de ocupação do berço pode chegar a aproximadamente 85%. O valor considerado ideal para taxas de ocupação de berço é de 65%, valor esse, que será atingindo, como pode ser visto, no cenário 660.000 v2, quando o terminal passar a movimentar 600.000 contêineres/ano. Ou seja, a partir desse momento, o berço de atracação no terminal pode vir a ser um gargalo, tornando-se necessário que realizem obras civis de investimento para expansão do píer.

# **Tempo Médio de Operação dos Navios, Consignação Média, Quantidade de Navios Operados e Tempo do Ciclo da Carreta:**

O tempo médio de operação dos navios retrata quantas horas em média foram necessárias para operar os navios no modelo. Esse indicador auxilia na análise da aderência do modelo à realidade. Da mesma forma, a consignação também ajuda na comparação dos resultados com problema real. Os dois indicadores analisados de forma conjunta fornecem um outro indicador que é a produtividade da operação do navio. A produtividade é um indicador de grande valor para um terminal, pois é através dele que se mede o nível de serviço prestado aos armadores. No cenário de 2013, o tempo médio de operação do navio é de 17 horas, muito próximo ao real, de 16,5 horas, e uma consignação média de 584 contêineres/navio do modelo comparado aos 561 contêineres/navio no real. Quando se divide o indicador consignação (584) pelo tempo de operação do navio (17), tem-se uma produtividade de 33 contêineres/hora. Ao comparar os dados de 2014 com os dados de 2013, nota-se uma redução no tempo de operação para 12 horas e uma melhora na produtividade (46 contêineres/hora). Isso deve-se principalmente, pelos novos equipamentos aquiridos em 2014 e inseridos no modelo (4 RTGs e 2 PTs).

Para as análises dos cenários de 440.000 e 660.000 percebe-se o tempo de operação do navio aumenta na medida em que a consignação também aumenta. Porém, com os dados dos cenários montados, é possível fazer uma análise interessante: os cenários classificados como V1 referem-se às alterações realizadas no intervalo de chegada dos navios e V2 referem-se às alterações realizadas na consignação dos navios. Nota-se que a produtividade do terminal é maior nos cenários V2 se comparados ao V1, isso significa, que é mais vantajoso para um terminal operar um volume de navios menor com consignações maiores, do que operar mais navios com consignações menores.

Já o tempo do ciclo da carreta apresenta poucas alterações no decorrer dos cenários, basicamente por dois motivos: os inputs são dados númericos, médias simples dos dados coletados, ao invés de distribuições, e a única influência que pode causar uma variação no processo é o tempo que a carreta fica aguardando o equipamento (RTGs ou RS) para descarregá-la/carregá-la. Caso contrário, a

distância percorrida será aproximadamente sempre a mesma e a velocidade deve ser sempre constante, não ultrapassando os 20 km/h.

### **Utilização Média dos Equipamentos**

A taxa de utilização medida no modelo refere-se ao indicador de chamado de disponibilidade, um bom indicador para avaliar em que momento o terminal precisará investir na aquisição de PTs, RTGs, RS ou carretas.

A taxa de utilização dos RTGs e PTs reduziu do ano de 2013 para 2014 devido a aquisição de 4 RTGs e 2 PTs. Para os cenários de 440.000 contêineres/ano todos os 4 equipamentos PTs, RS, RTGs e carretas possuem uma taxa de utilização em torno dos 50%, que pode ser considerada satisfatória para atender as operações do terminal. Sabe-se que um equipamento sofre paradas de manutenção corretivas e preventivas, e esses eventos, reduzem a disponibilidade dos equipamentos para operação. Portanto, os valores próximos aos 80% apresentados nos cenários de 660.000 contêineres/ano são altos, e significando que o terminal deve investir na aquisição de novos equipamentos para movimentar esse volume, representando dessa forma um gargalo.

## *Gates:*

Todos os cenários rodados possuem a mesma quantidade de recursos de *gate*: 02 *gates* de exportação e 2 *gates* de importação. A taxa de utilização dos *gates* é bem semelhante, pois os tempos dos processos de atendimento de *gate* não apresentam grandes diferenças, já que consistem no tempo necessário para a carreta fazer o processo de entrada/saída do terminal. O tamanho médio da fila e o tempo de espera da carreta são indicadores que medem o nível de serviço prestado ao cliente, dono da carga/transportador. No ano de 2013, o terminal ainda não havia iniciado o processo de agendamento para entrega/retirada de contêiner, fazendo com que um volume de carretas chegasse ao terminal sem nenhuma programação. Com isso, o tempo médio de espera para atendimento da carreta de exportação era de 1 hora e de importação eram de 5 horas. Essa diferença é basicamente devido ao processo de retirada do contêiner da carreta e armazenagem na pilha ser mais simples que o processo de remoção do contêiner específico na pilha e entrega para carreta. Todo o processo de remoção de contêiner era realizado no momento que a carreta chegava ao terminal para coletar

o mesmo, pois não sabia-se previamente qual o contêiner iria ser retirado do terminal e em qual dia. Toda essa problemática gerava filas de 62 carretas em média para o atendimento do gate de importação. Em 2014 foi implantado o sistema de agendamento através do website do terminal. Com isso, o tempo de atendimento do *gate* de exportação passou para 15 minutos e uma fila média de 1 carreta. Já o tempo de atendimento do *gate* de importação passou para 1 hora e uma fila média de 7 carretas. Quando foram rodados os cenários com volume de 440.000 contêineres/ano percebeu-se que o re-dimensionamento dos *gates* será nacessário, pois o tempo de atendimento de exportação passa a ser entre 2 horas e 4 horas e o número médio da fila chega a 85 carretas para o volume movimentado de 436.797 contêineres/ano, enquanto o atendimento *gate* de importação passa a ser entre 6 horas e 8 horas com filas de até 205 carretas. E nos cenários de 660.000 contêineres/ano chega-se ao tempo de atendimento de *gate* de exportação e importação superior a 2 dias, demostrando que é inadequado o número atual de *gates* para movimentar um volume de 660.000 contêineres/ano.

## **Escaneamento e Inspeção de Contêineres**

Os processos que atendem os Orgãos Anuentes, escaneamento e inspeção de contêiner, foram dimensionados em todos os cenários de acordo com a porcentagem solicitada pelos mesmos no ano de 2014. Ou seja, 5% do volume de importação é fiscalizado através da inspeção de carga e 30% do volume de importação e 5% de exportação são fiscalizados através do *scanner*. Os dados, segundo essa definição, demostram que não há nenhum tipo de restrição operacional para o *scanner*, e o tempo de médio de disponibilização do contêiner para os Orgãos Anuente, através da inspeção de carga, é próximo à 20 horas para um volume movimentado de 440.000 contêineres/ano, chegando a aproximadamente 30 horas quando o volume movimentado passa para 660.000 contêiner/ano.